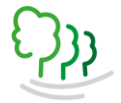

**Schulinternes Curriculum GTR-Nutzung Sek I**

### **Das solltest du mit deinem GTR alles können:**

# **ab Jahrgangsstufe 7**

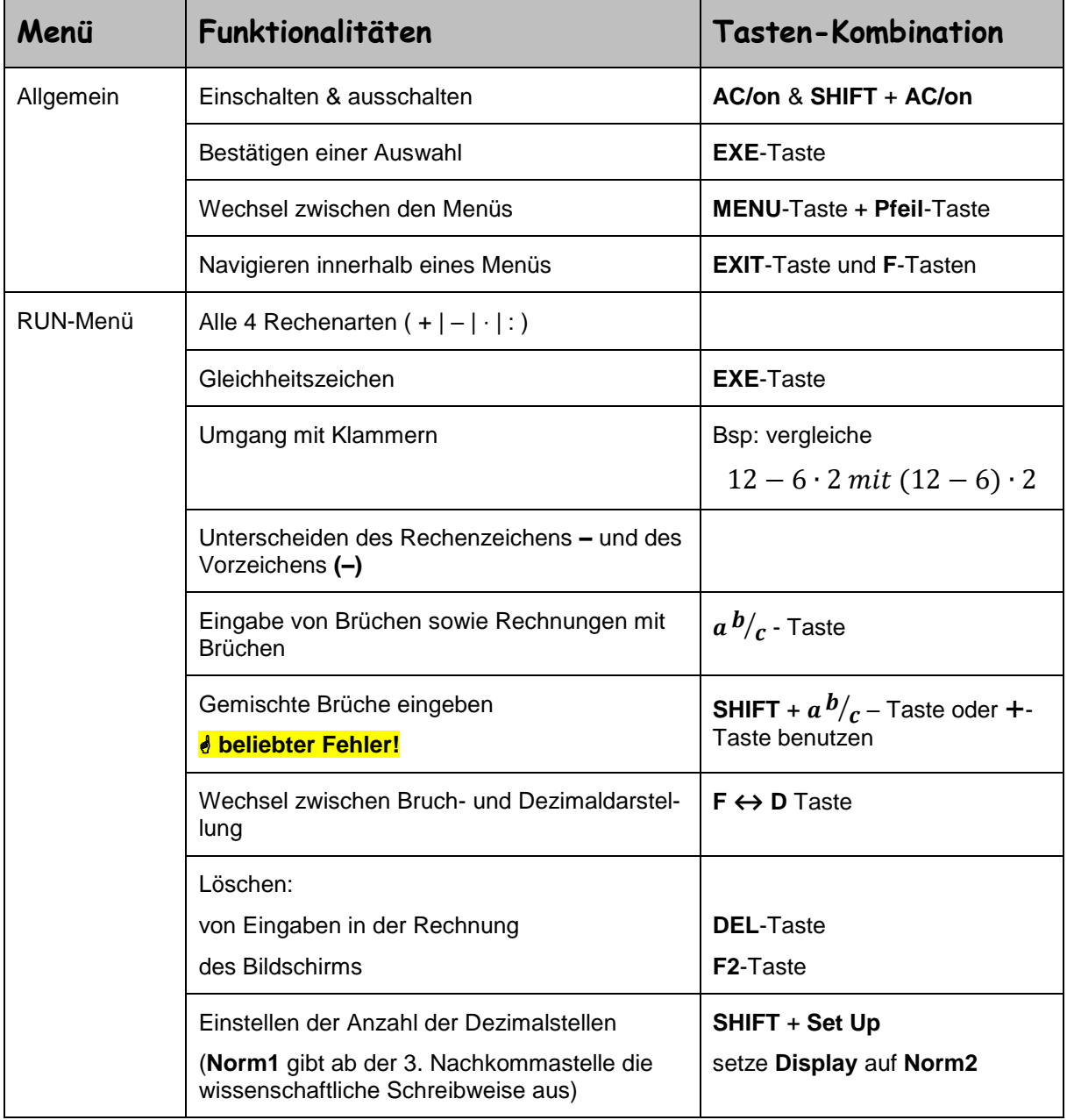

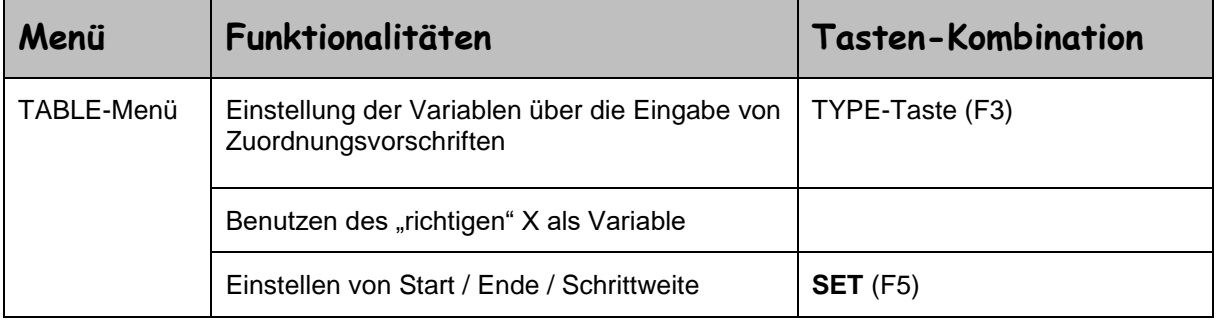

#### **GYMNASIUM WALDSTRASSE HATTINGEN**

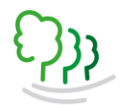

### **Schulinternes Curriculum GTR-Nutzung Sek I**

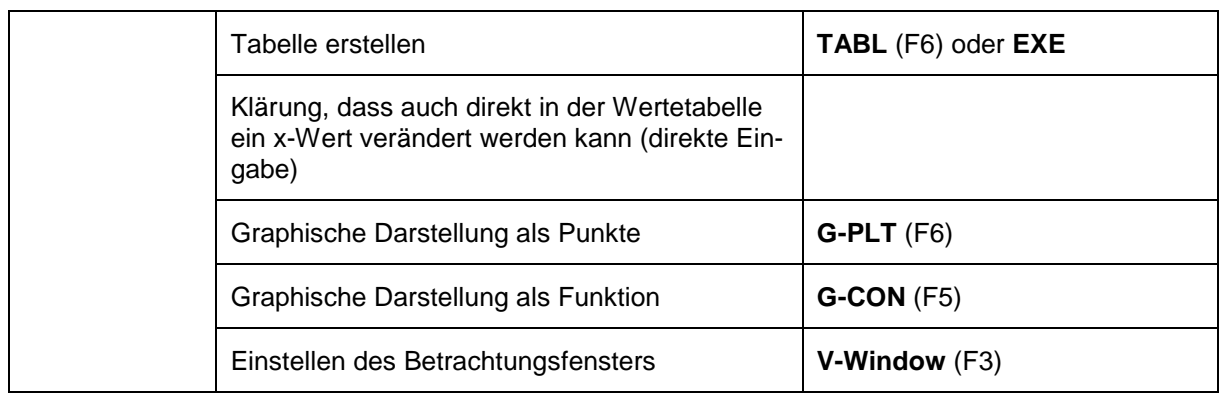

### **ab Jahrgangsstufe 8**

Falls es noch nicht in der Stufe 7 erfolgt ist, muss in Stufe 8 das TABLE-Menü eingeführt werden (z.B. bei Wertetabellen für lineare Funktionen).

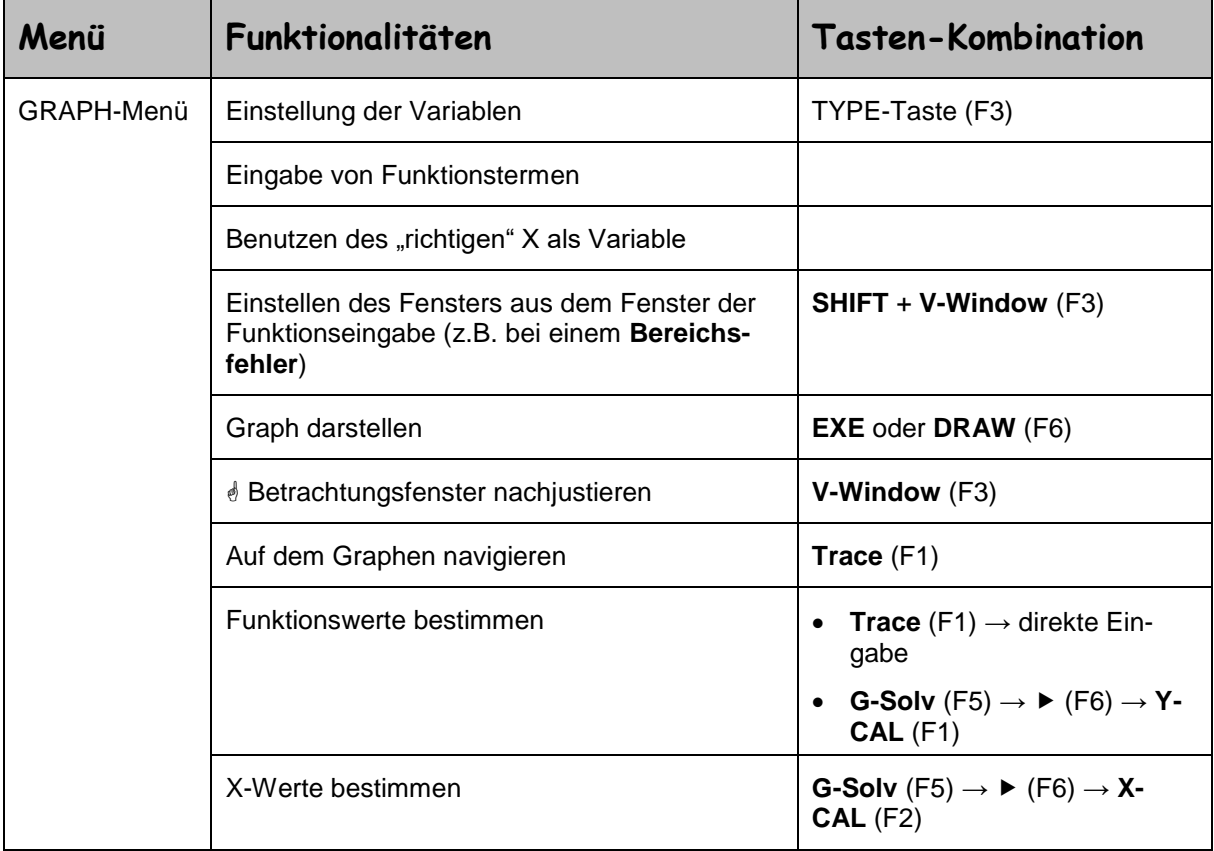

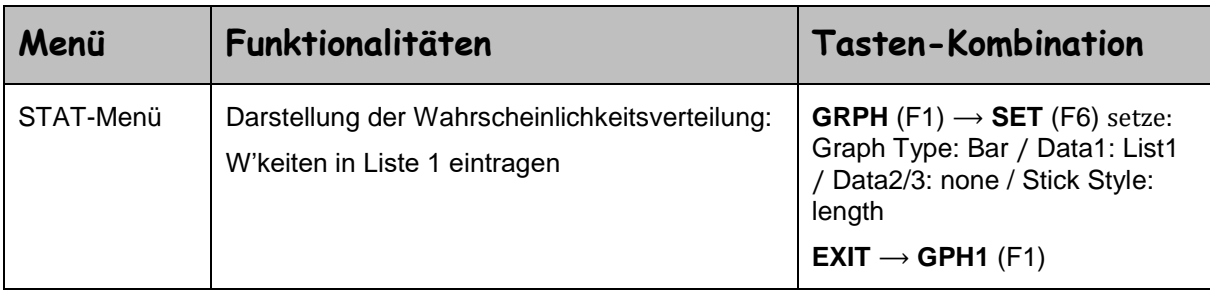

#### **GYMNASIUM WALDSTRASSE HATTINGEN**

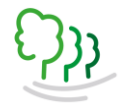

Gymnasium<br>Waldstraße

# **Schulinternes Curriculum GTR-Nutzung Sek I**

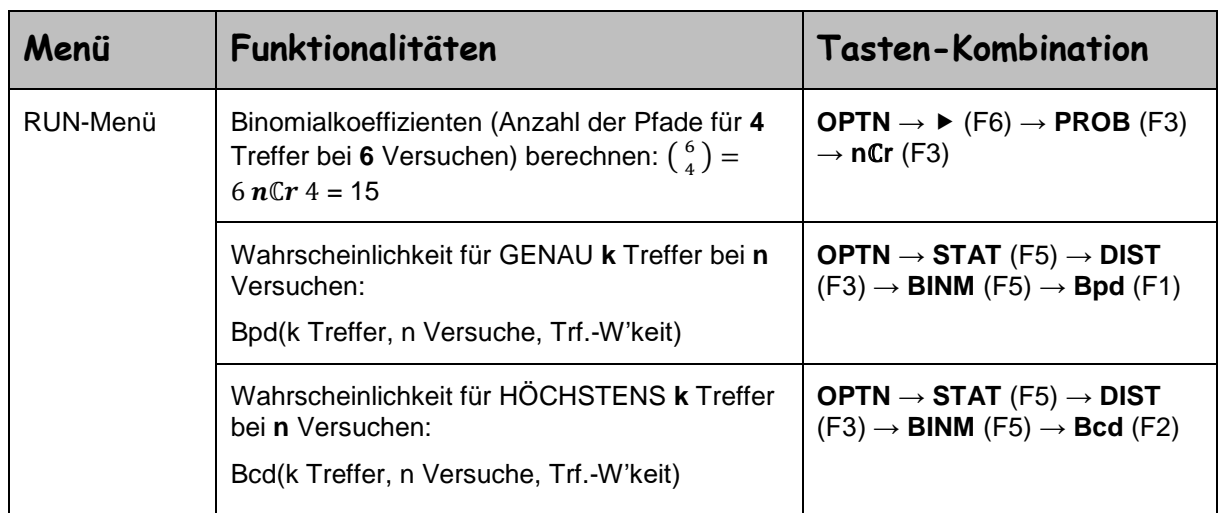

# **Jahrgangsstufe 9**

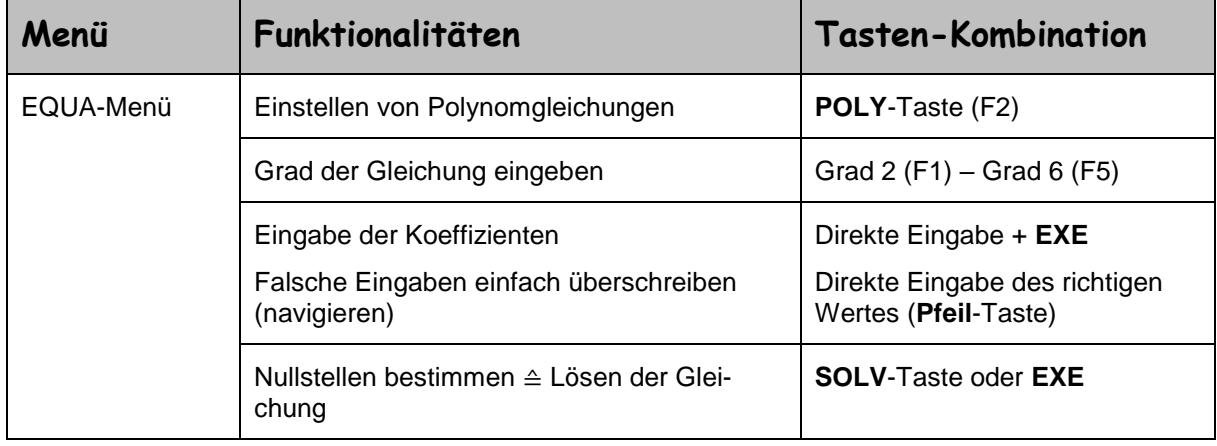

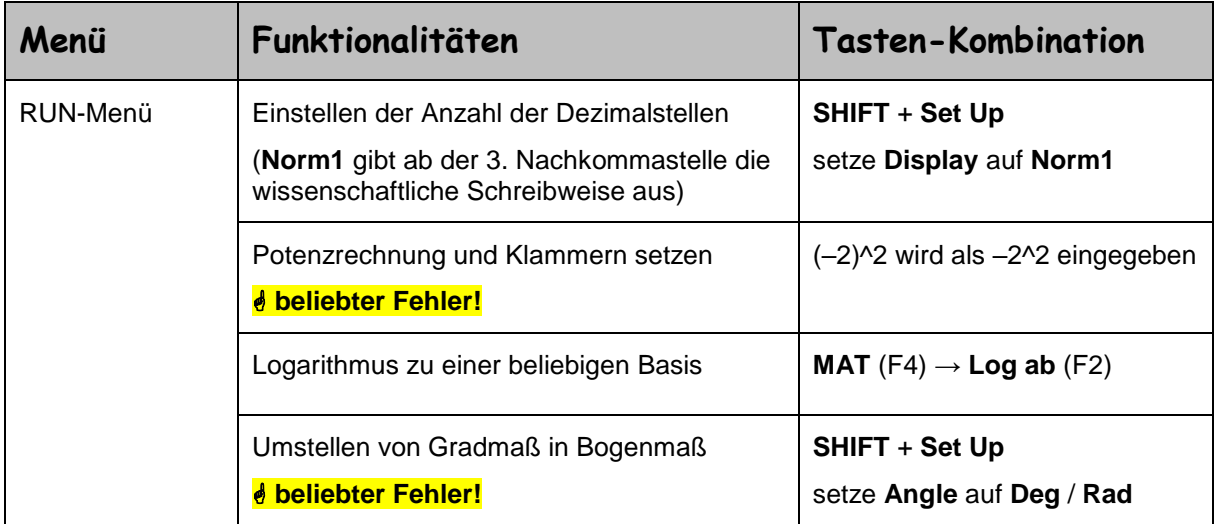

# **GYMNASIUM WALDSTRASSE HATTINGEN**

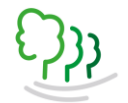

Gymnasium<br>Waldstraße

# **Schulinternes Curriculum GTR-Nutzung Sek I**

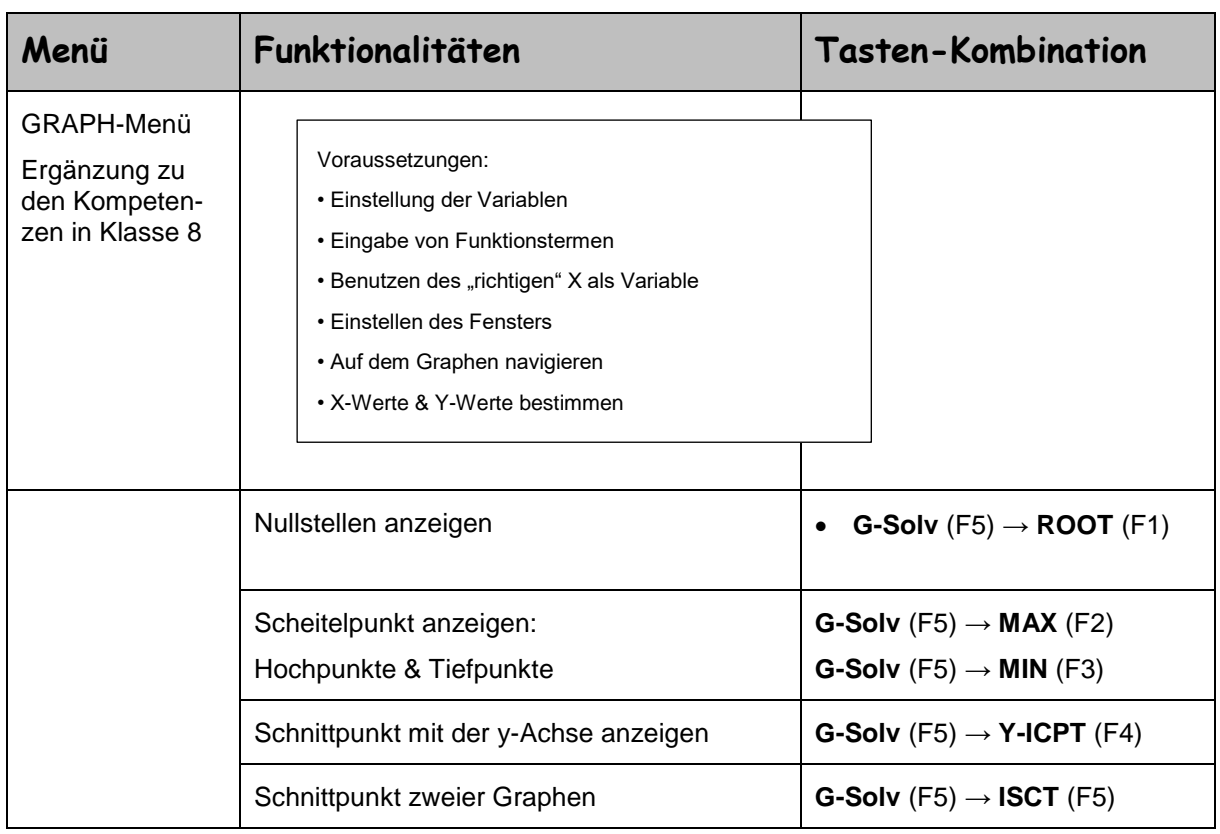

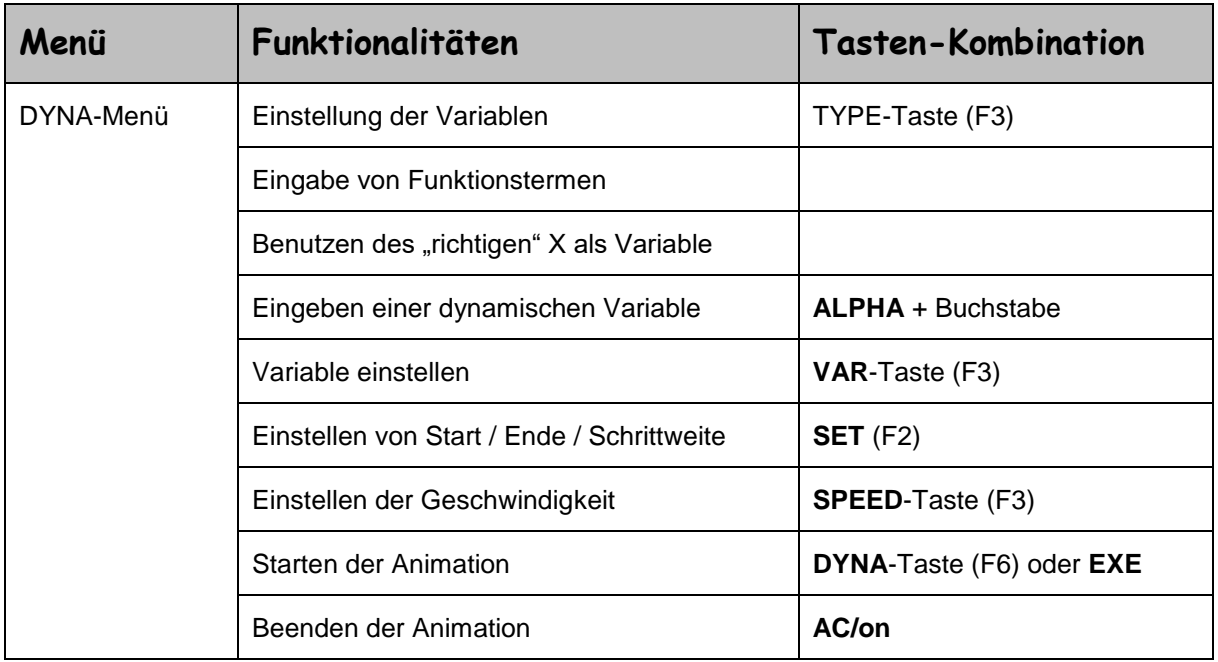